# **SRP\_Path**

Provides a host of services for working with Windows file paths.

## **Syntax**

```
Result = SRP_Path(Service, Param1, Param2, Param3)
```
### Returns

The meaning of the return value depends on the service.

#### **Parameters**

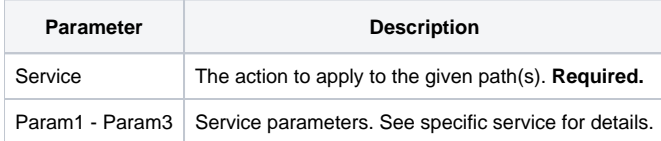

#### Remarks

The SRP\_Path was born out of the tedium involved with file path string manipulation. Since developers work with paths often, this service routine should make life a lot simpler for everyone. See the list services below to get details on what you can do with SRP\_Path.

#### **Service**

Much like the Utility function in OpenInsight, the SRP\_Path function provides multiple services which are identified in the Service parameter. The services are:

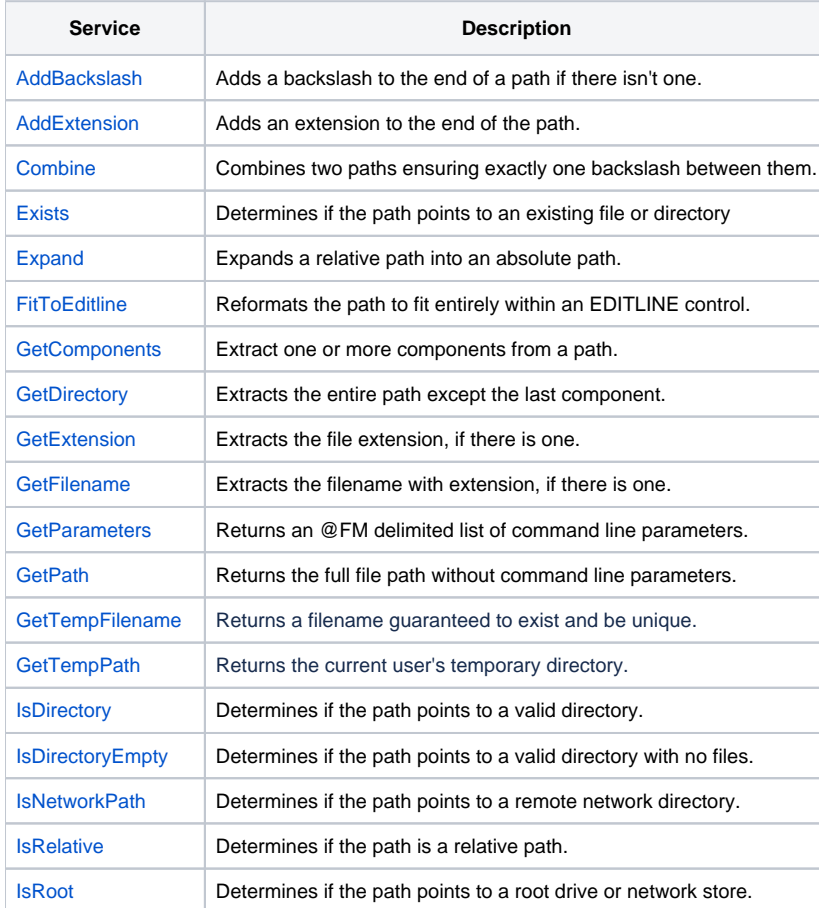

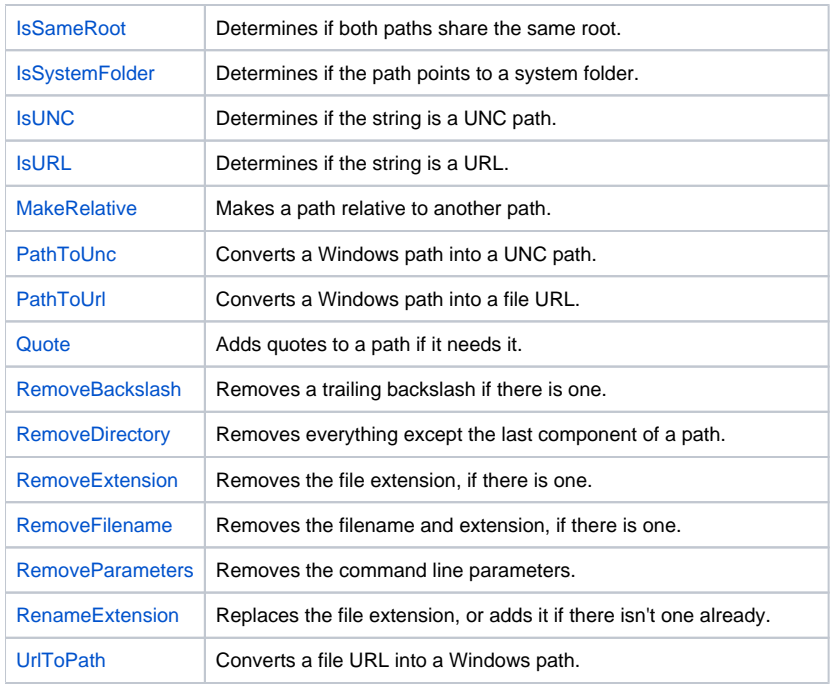

Click on the service names above to read more details. Continue below for an explanation of the other parameters.